# 2022년 동계방학 현장실습생 모집 및 참여안내

안녕하십니까?

학생성공처 현장실습지원센터 입니다.

2022년 동계방학 현장실습 일정 및 지원 사항을 아래와 같이 안내하오니 많은 지원 바랍니다.

#### ◆ 모집일정

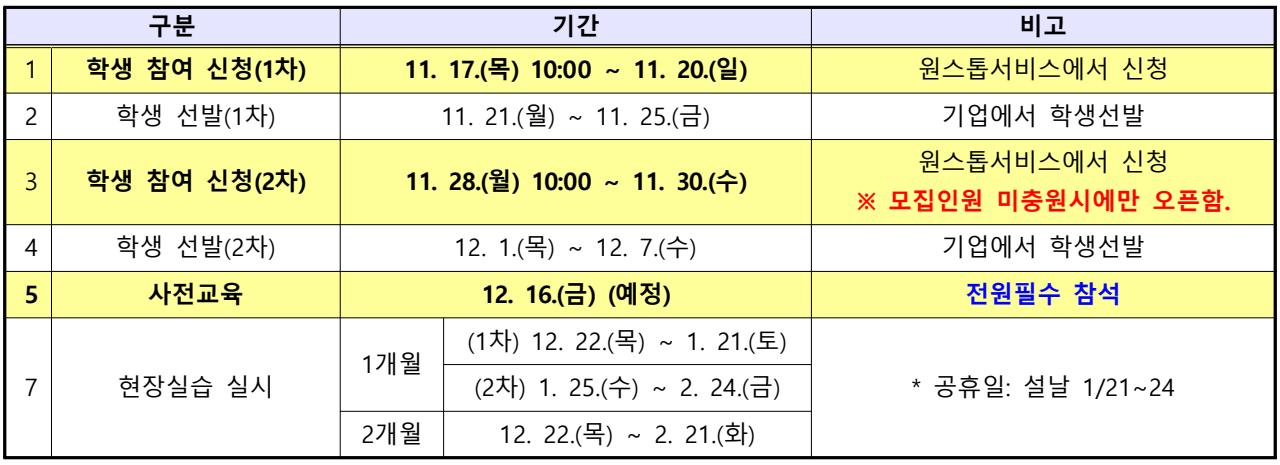

※ 상기 일정은 사정에 따라 일부 변경 될 수 있습니다.

※ 1차 미선발 된 학생은 2차 학생 참여 신청기간에 희망 실습기관을 변경하여 신청가능. (단, 1차기간에 선발(또는 배정확정)된 학생은 변경불가하며, 1차기간에 모집이 마감될 수 있으니 이 점 유의하시기 바랍니다.)

- ※ 4학년 2학기 (또는 23년 2월 졸업) 학생은 현장실습 4주 1차기간만 신청 가능
- ※ 계절학기를 수강하는 학생은 4주 2차기간만 신청가능
- ※ 참여기업과 학교의 협약으로 진행되는 프로그램이므로, 기업체 선발 이후에는 취소 불가능합니다.

#### ◆ 현장실습 참여대상 및 지원 사항

가. 참여대상 : 3~4학년 재학생, 학기초과자(단, 휴학생, 졸업유예생, 계약학과 및 재직자전형은 참여불가) ※ 편입생은 본교 2학기이상 등록학생만 가능

**나. 지원 사항** 

- (1) 학점인정 : 실습 종료 후 제출서류(실습일지, 결과보고서 등) 및 기업, 지도교수님 평가에 따라 검토 후 일괄 신청 센터에서 일괄 신청 ※ 현장실습 학점 및 종류는 [붙임2] 참고
- $(2)$  숙박비 : 월 40만원 이내 실비지워
	- 실습기관에서 숙소 제공 시, 지원 불가
	- 대경권 이외 지역에 한하여 실습기관 주소지와 주민등록주소지가 다를 경우 지원
	- 사전신청자에 한하여 지원 (사전교육 시 안내)
	- 상세사항은 추후 현장실습지원센터 홈페이지 게재

※ 단, LINC3.0사업 참여자에 한하여 숙박비 지원

## ◆ 현장실습 학생 참여 방법 안내([별첨] 확인)

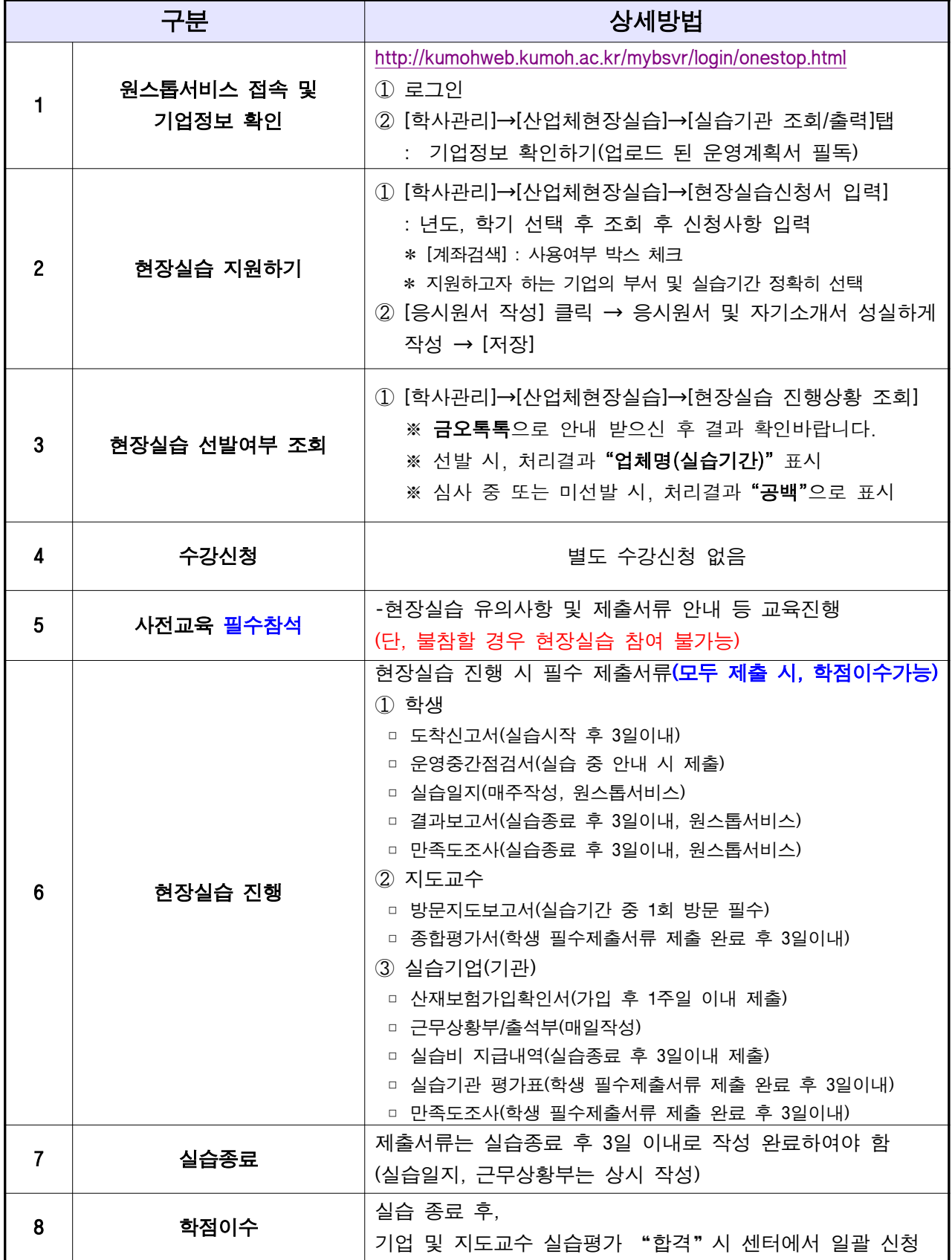

※ 현장실습 진행 관련 안내는 금오톡톡 (ki售 )으로 이루어지므로, 반드시 앱 설치 및 알림 설정해주시기 바랍니다.

# [별첨] 현장실습 참여방법 안내 상세페이지

: ➀ 홈페이지 접속 http://kumohweb.kumoh.ac.kr/mybsvr/login/onestop.html 로그인

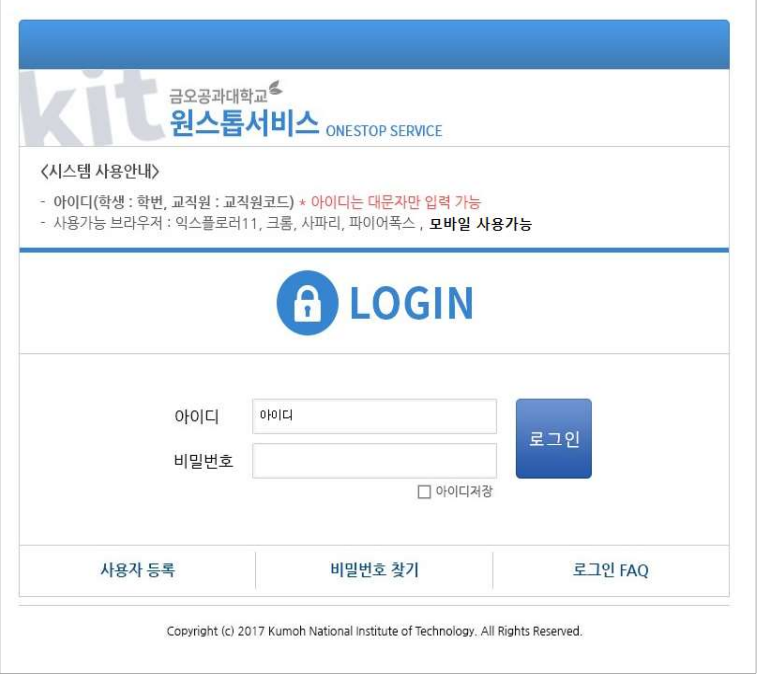

### ② [학사관리] - [산업체현장실습] - [실습기관 조회/출력] : 현장실습 신청업체 명단, 상세보기에서 세부사항 확인 ※ 현장실습 기업별 운영계획서 필히 확인 후 지원바람

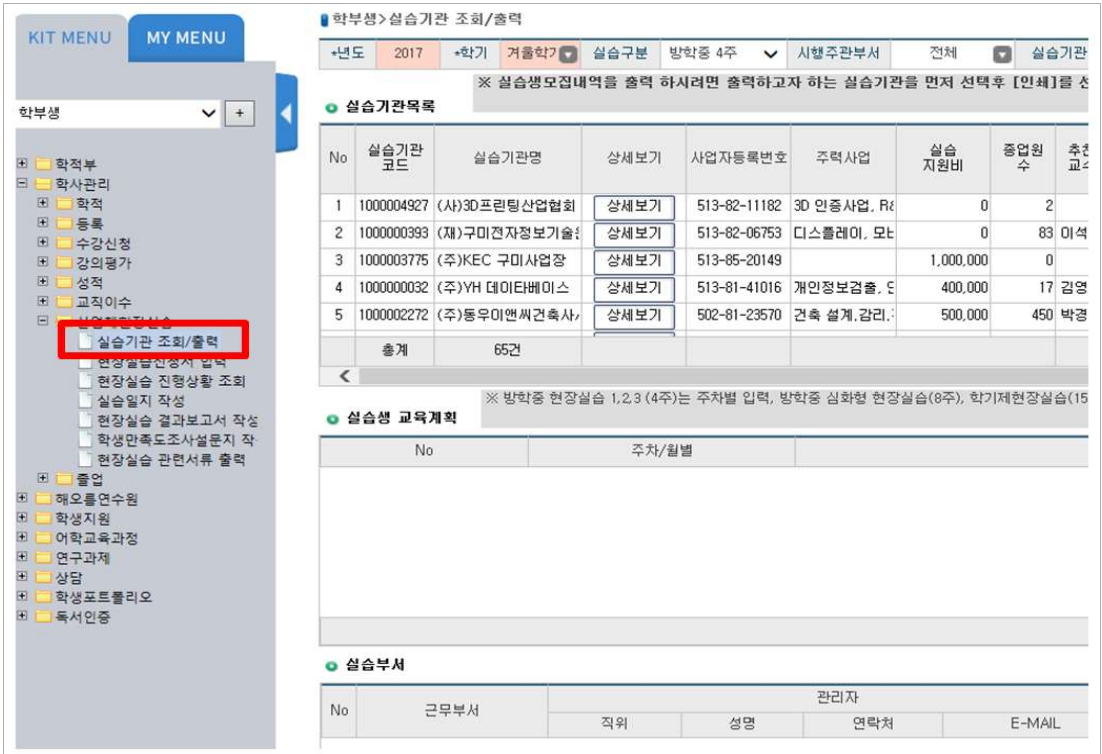

### ③ 업체확인 후 [현장실습신청서 입력] 선택

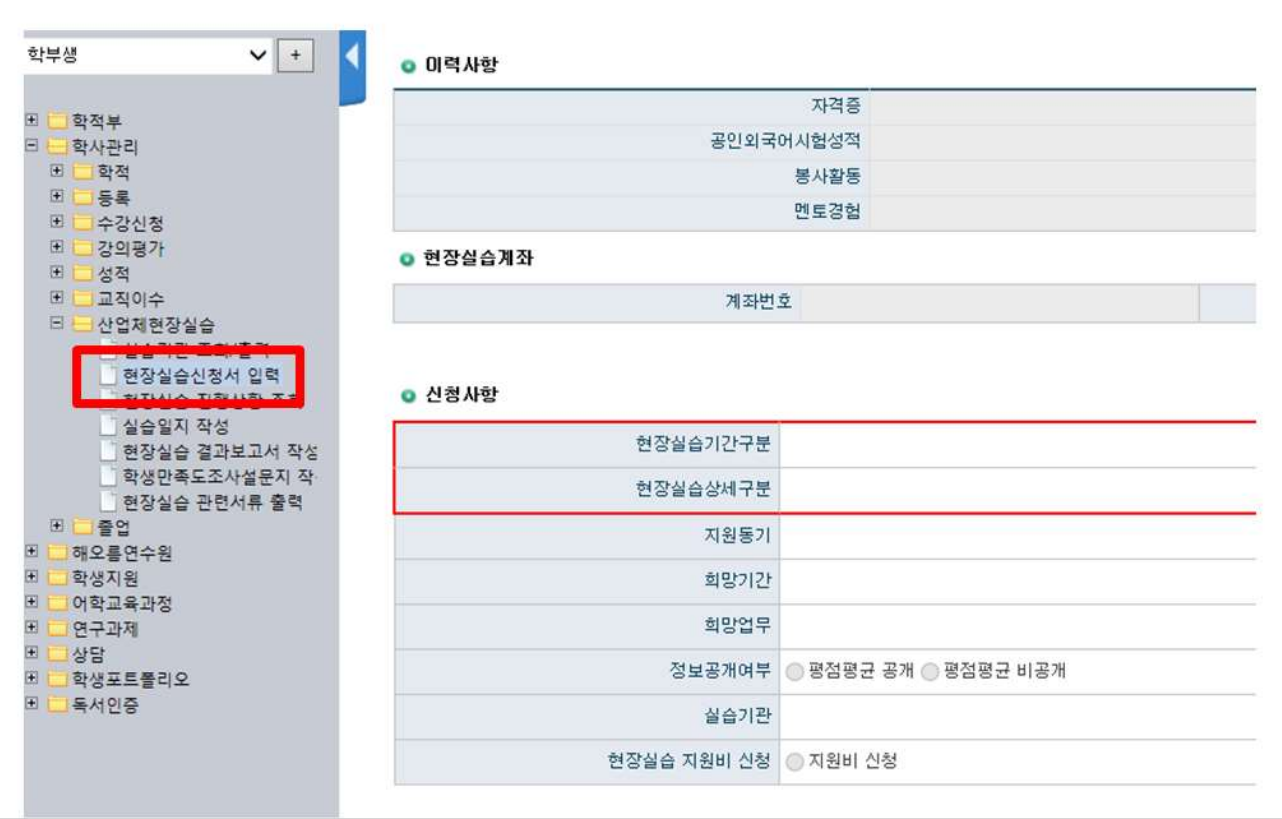

# 4) 년도, 학기 선택 후 조회 → 신청사항 입력

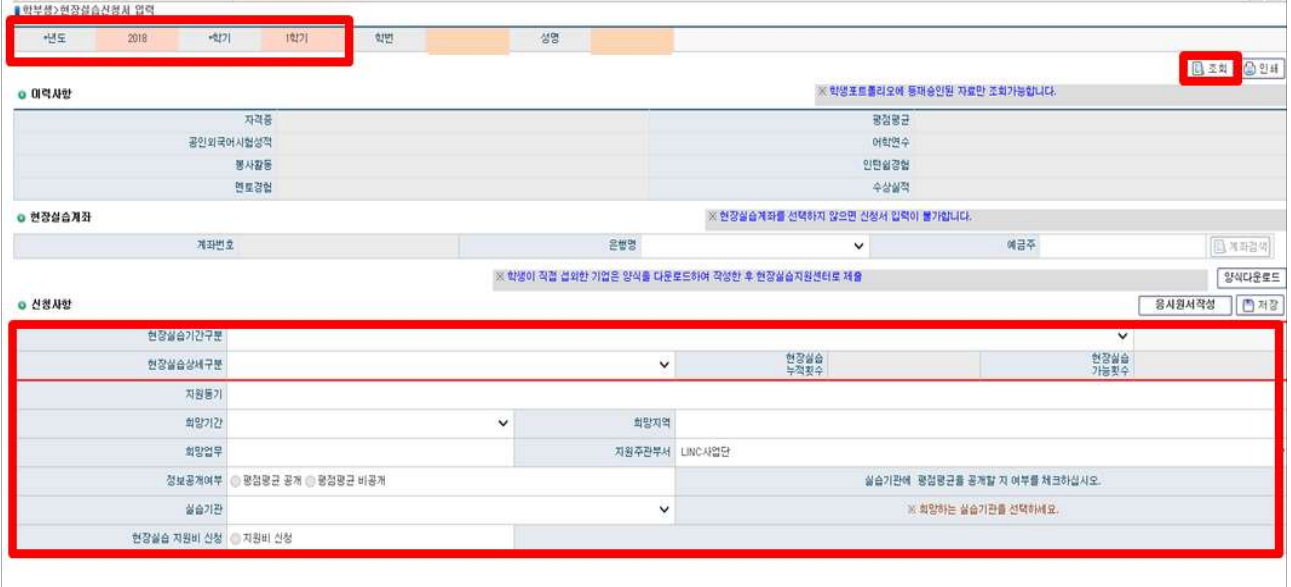

# ➄ 응시원서 및 자기소개서 작성 후 저장 (업체에서 확인 가능하오니 성의껏 작성해주시기 바랍니다.)

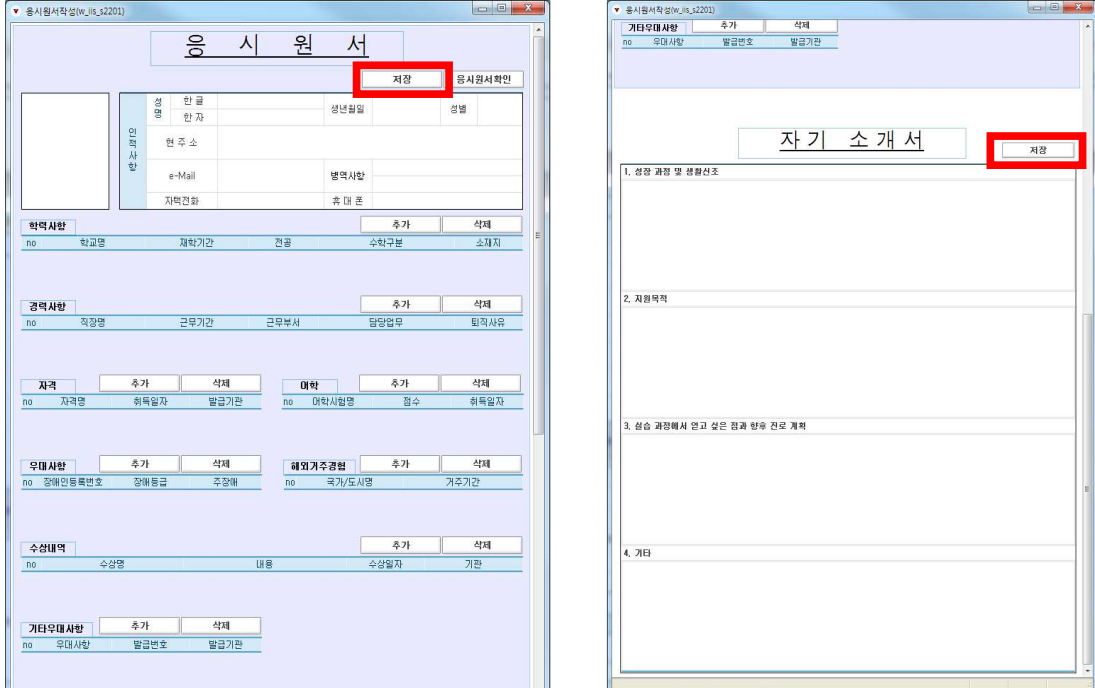

#### **6 저장 (신청완료)**

# ※ 복수기업 지원 불가능

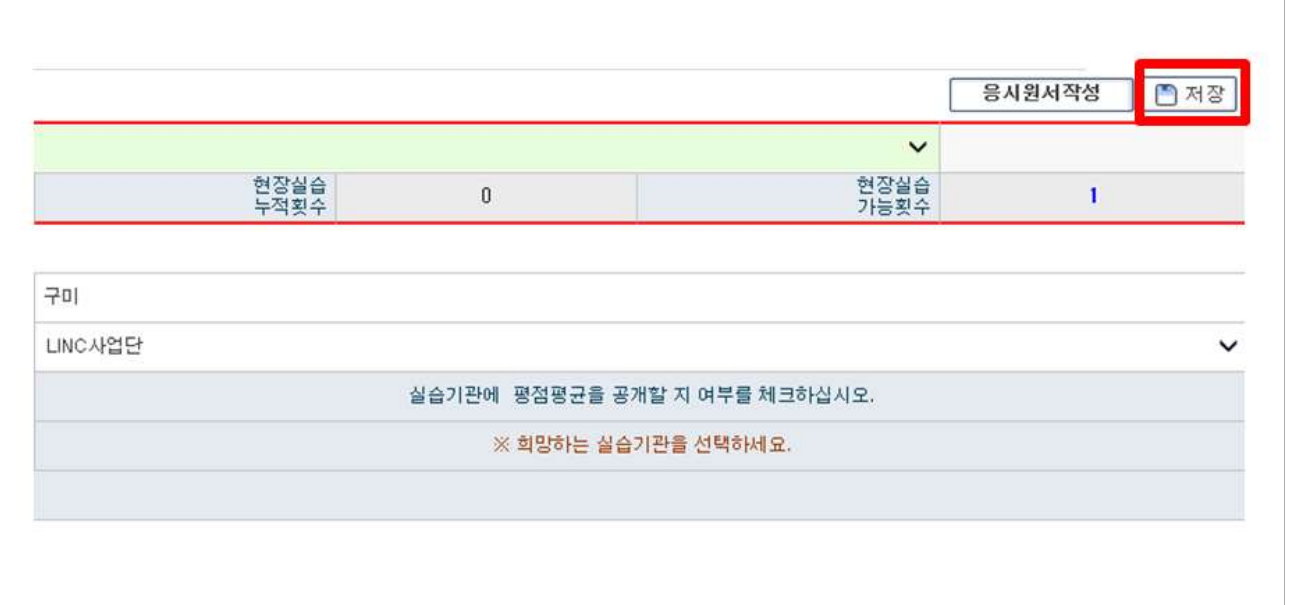

# ⑦ [학사관리] - [현장실습 진행상황 조회]에서 업체배정 확인 가능

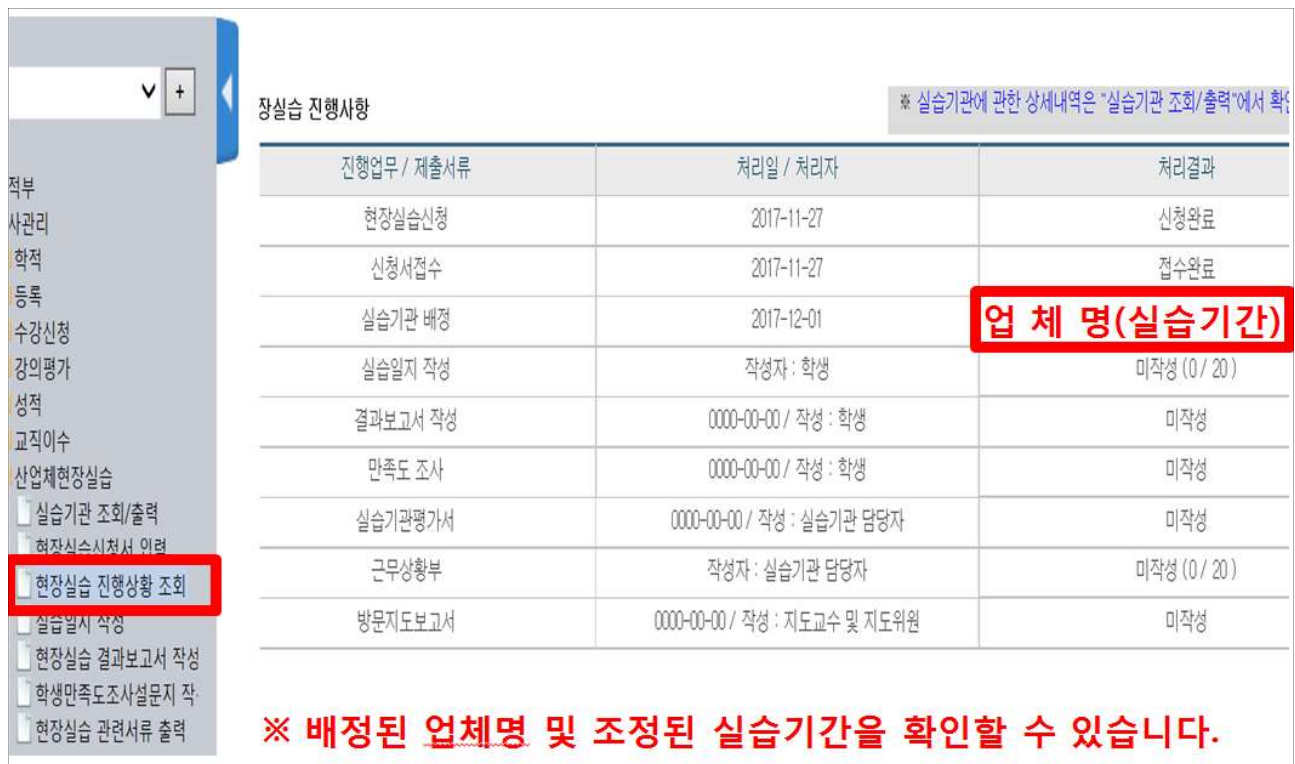

٦